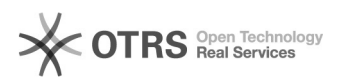

## Hook-Point: ebay Modul - Speichern des eBay-Käufernamen in extra Datenbankfeld

16.07.2024 10:34:24

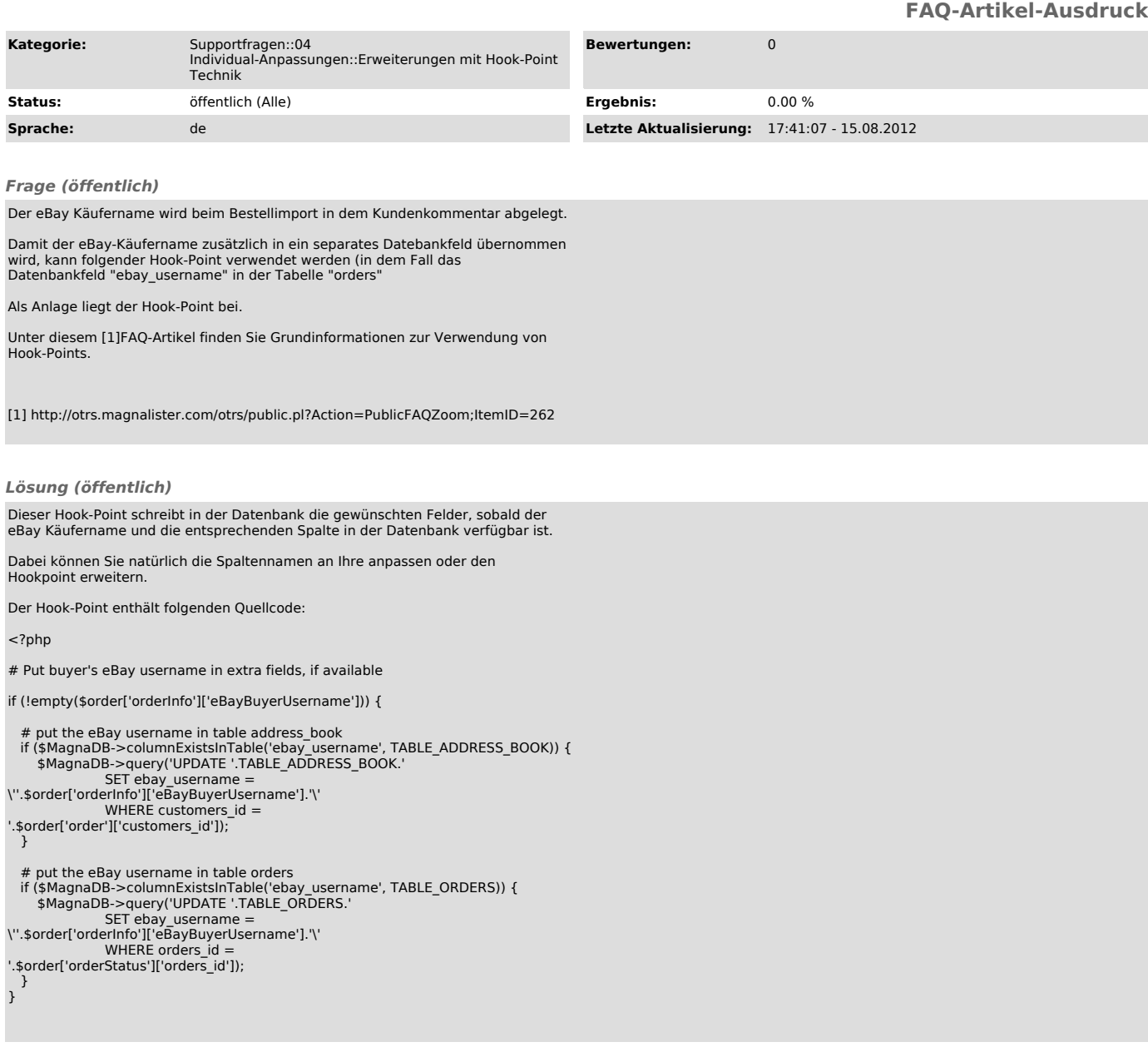